# INF011 – Padrões de Projeto

# 15 – *Proxy*

**Sandro Santos Andrade** sandroandrade@ifba.edu.br

**Instituto Federal de Educação, Ciência e Tecnologia da Bahia Departamento de Tecnologia Eletro-Eletrônica Graduação Tecnológica em Análise e Desenvolvimento de Sistemas**

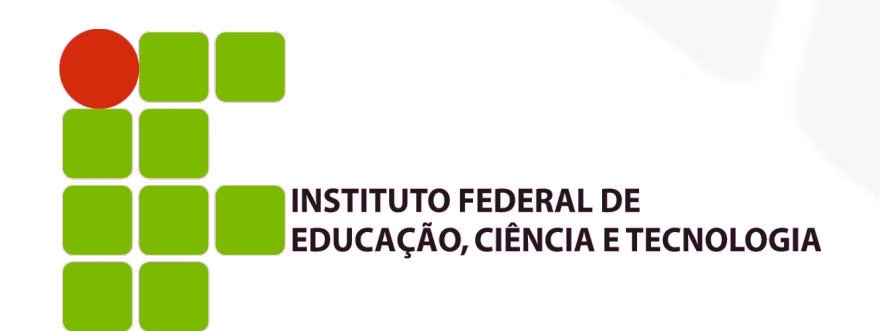

**INF011 – Padrões de Projeto – Graduação Tecnológica em Análise e Desenvolvimento de Sistemas – Sandro S. Andrade**

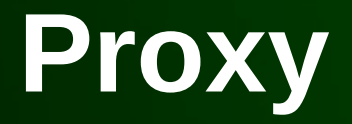

## **Propósito:**

- Disponibilizar um substituto para outro objeto, controlando o acesso a ele
- Também conhecido como: *Surrogate*
- **Motivação:** 
	- Adiar o custo de criação e inicialização de um objeto até o momento em que ele é realmente necessário
	- Ex: um editor de textos pode não carregar todas as imagens do texto no momento em que é aberto, somente aqueles atualmente visíveis na aplicação
	- **Cria-se os objetos sob demanda**

# **Proxy**

## Motivação:

- Entretanto, o que colocar no lugar da imagem para indicar a sua presença no texto ?
- Como pode-se abstrair a criação sob demanda da imagem, de modo que o código da implementação do editor (ex: renderização e formatação de texto) seja mantido simples ?
- A solução é utilizar um objeto **procurador** (*proxy*) que atua no lugar da imagem real

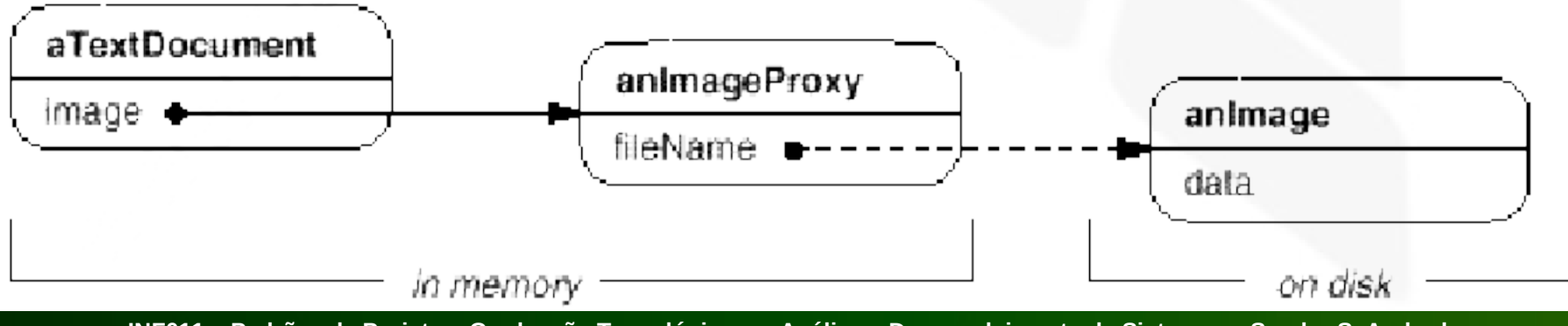

**INF011 – Padrões de Projeto – Graduação Tecnológica em Análise e Desenvolvimento de Sistemas – Sandro S. Andrade**

# **Proxy**

## Motivação:

- O *proxy* cria a imagem real somente quando o editor solicita a sua exibição
- O *proxy* armazena uma referência para a imagem e as suas dimensões, de modo que o algoritmo de formatação funcione mesmo sem conhecer a imagem real

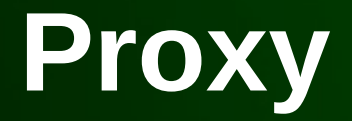

## **Motivação:**

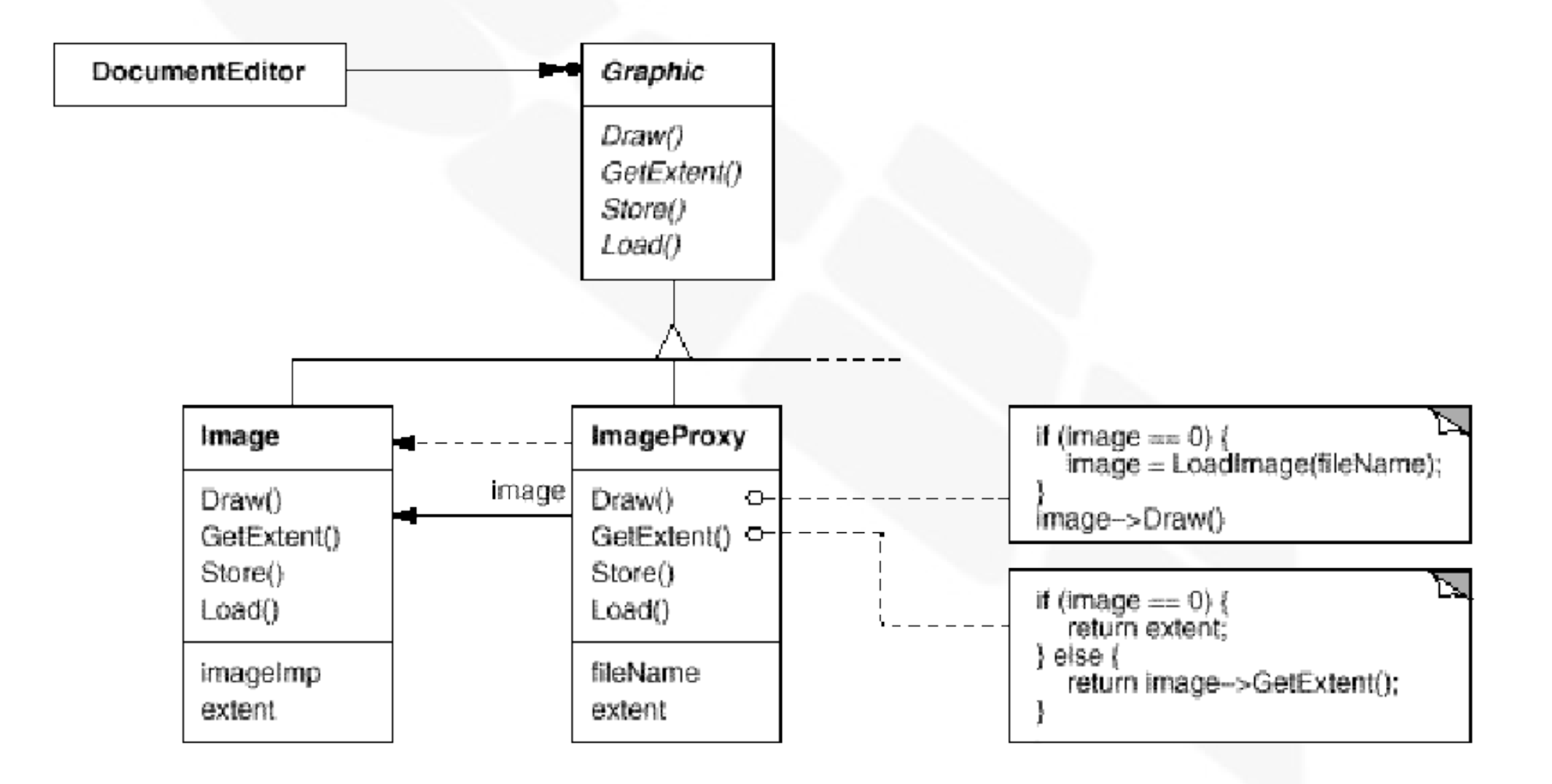

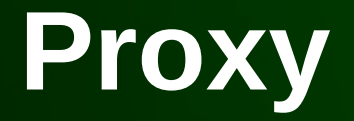

### Aplicabilidade:

- Útil sempre que existe a necessidade de uma referência para objeto que seja mais sofisticada e versátil do que um ponteiro simples. Alguns exemplos:
	- *Remote Proxy* (*Ambassador*)*:* disponibiliza um representante local para um objeto que reside em um espaço de endereçamento diferente
	- *Virtual Proxy*: cria objetos custosos sob demanda
	- *Protection Proxy*: controla o acesso ao objeto original. Útil quando objetos precisam ter direitos de acesso diferentes

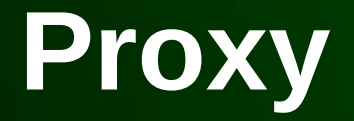

### Aplicabilidade:

- Útil sempre que existe a necessidade de uma referência para objeto que seja mais sofisticada e versátil do que um ponteiro simples. Alguns exemplos:
	- *Smart Reference* (*Smart Pointers*): alternativa aos ponteiros convencionais, realizando ações adicionais no momento em que o objeto é acessado. Por exemplo:
		- Contagem do número de referências para o objeto real
		- Carregamento de um objeto persistente na memória no primeiro momento em que ele é acessado
		- Verificação do bloqueio (*locking*) do objeto real antes do acesso para garantir que nenhum outro objeto o acessará simultaneamente

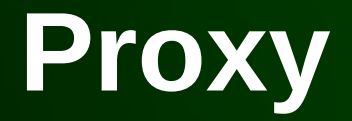

#### **Estrutura:**

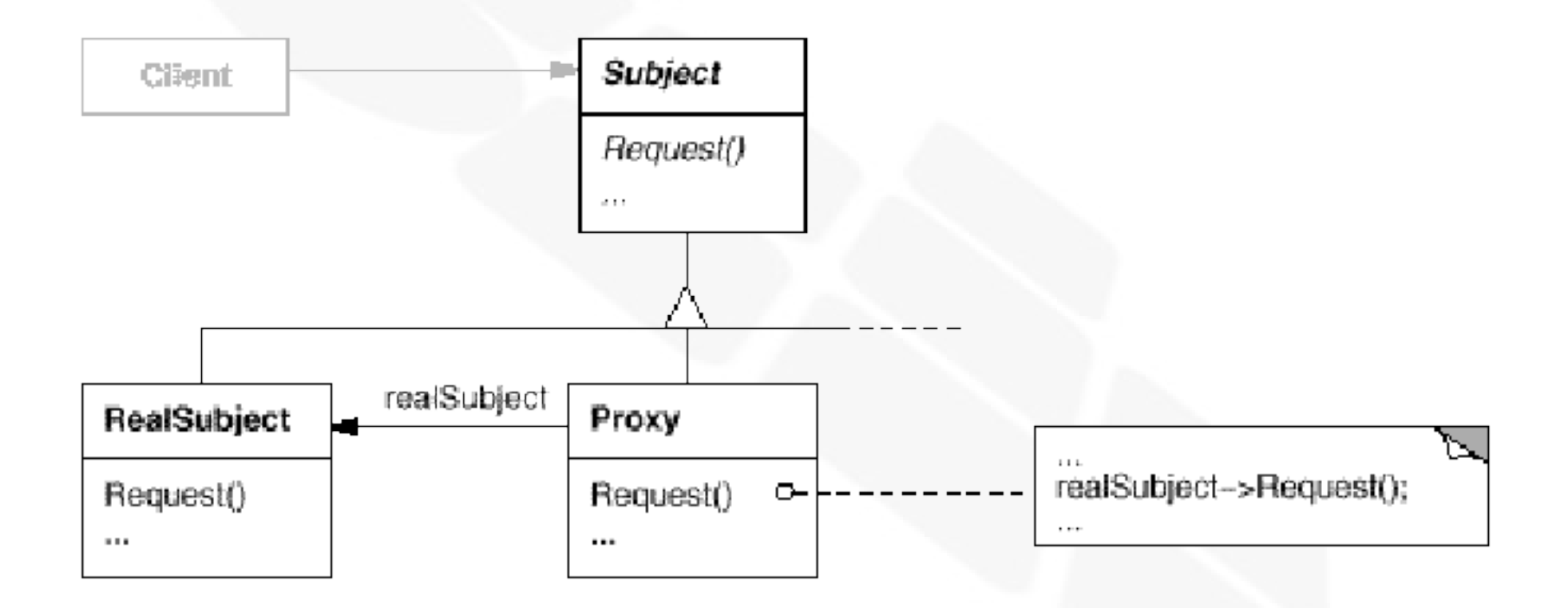

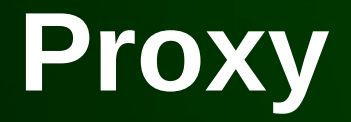

#### **• Participantes:**

- *Proxy* (ImageProxy):
	- Mantém uma referência que permite o acesso ao objeto real. Pode se referir a *Subject* se as interfaces *Subject* e *RealSubject* são as mesmas
	- Disponibiliza uma interface idêntica à do *Subject*, de modo que seja um substituto do objeto real
	- Controla o acesso ao objeto real e pode ser responsável pela sua criação e remoção

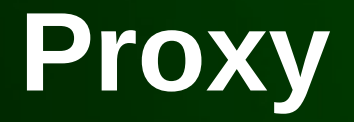

#### **• Participantes:**

- *Proxy* (ImageProxy):
	- Outras responsabilidades dependem do tipo do *proxy*:
		- *Remote Proxies*: responsáveis pela codificação da requisição e seus argumentos e pelo envio destes para o *subject* real, que reside em um espaço de endereçamento diferente
		- *Virtual Proxies*: pode realizar *caching* de informações adicionais sobre o *subject* real de modo a adiar o acesso a ele
		- *Protection Proxies*: verifica se o componente que realiza a invocação possui as permissões de acesso requeridas
- *Subject* (Graphics):
	- Define uma interface comum para *RealSubject* e *Proxy*, de modo que um *Proxy* possa ser utilizado naqueles lugares onde um *RealSubject* era esperado

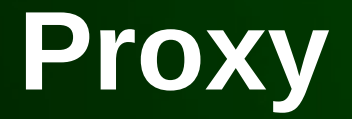

#### **- Participantes:**

- *RealSubject* (Image):
	- Define o objeto real que é representado pelo *Proxy*

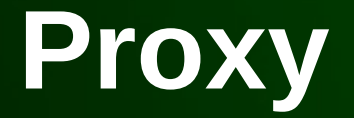

## Colaborações:

 O *Proxy* repassa as requisições para o *RealSubject* quando apropriado, dependendo do tipo de *proxy*

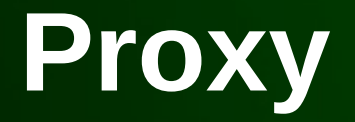

### Consequências:

- O *Proxy* introduz um nível a mais de indireção, com objetivos diversos:
	- O *Remote Proxy* esconde o fato que objetos residem em um espaço de endereçamento diferente
	- O *Virtual Proxy* pode realizar otimizações tais como criar o objeto sob demanda
	- Tanto o *Protection Proxy* quando o *Smart Reference* permitem a realização de tarefas de limpeza do ambiente quando o objeto é acessado
- Outra otimização importante: *copy-on-write*

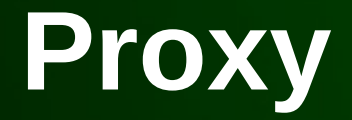

#### I. Implementação:

- Sobrecarregando o *operator*-> em C++:
	- Permite a utilização do *proxy* exatamente como um ponteiro:

```
class Image;
extern Image* LoadAnImageFile(const char*);
    // external function
class ImagePtr {
public:
    ImagePtr(const char* imageFile);
    virtual ~ImagePtr();
    virtual Image* operator->();
    virtual Image& operator*();
private:
    Image* LoadImage();
private:
    Image \star _image;
    const char* _imageFile;
\};
```
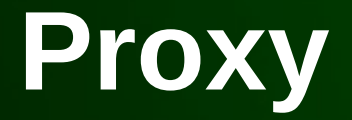

#### I. Implementação:

- Sobrecarregando o *operator*-> em C++:
	- Permite a utilização do *proxy* exatamente como um ponteiro:

```
ImagePtr::ImagePtr (const char* theImageFile) {
   imageFile = theImageFile;image = 0:Image* ImagePtr::LoadImage () {
   if ( image == 0) {
       image = LoadAnImageFile( imageFile);
                                                 Image* ImagePtr::operator->
   return _image;
                                                     return LoadImage();
                                                 Image& ImagePtr::operator* () {
                                                     return *LoadImage();
```
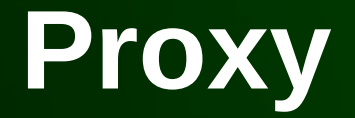

- $\overline{\mathbb{R}}$ Implementação:
	- Sobrecarregando o *operator*-> em C++:
		- Permite a utilização do *proxy* exatamente como um ponteiro:

 $ImagePtr$  image =  $ImagePtr$  ("anImageFileName"); image->Draw(Point(50, 100));  $(image.openator > () -$  > Draw (Point (50, 100))

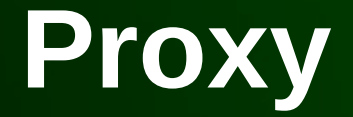

```
class Graphic {
public:
    virtual \sim Graphic();
    virtual void Draw (const Point& at) = 0;
    virtual void HandleMouse (Event& event) = 0;
    virtual const Point& GetExtent() = 0;
    virtual void Load (istream& from) = 0;
    virtual void Save (ostream& to) = 0;
protected:
    Graphic();
\};
```
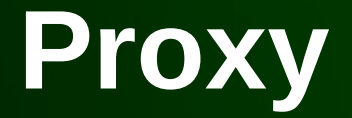

```
class Image : public Graphic {
public:
    Image (const char* file); // loads image from a file
    virtual ~\neg Image();
    virtual void Draw (const Point& at);
    virtual void HandleMouse (Event& event) ;
    virtual const Point& GetExtent():
    virtual void Load (istream& from);
    virtual void Save (ostream& to);
private:
    11 \ldots\};
```
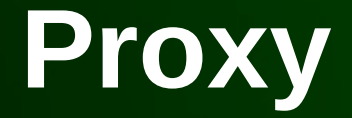

```
class ImageProxy : public Graphic {
public:
    ImageProxy(const char* imageFile);
    virtual ~ImageProxy();
    virtual void Draw (const Point& at);
    virtual void HandleMouse (Event& event);
    virtual const Point& GetExtent();
    virtual void Load (istream& from);
    virtual void Save (ostream& to);
protected:
    Image* GetImage()private:
    Image* image;
    Point _extent;
    char* _fileName;
\};
```
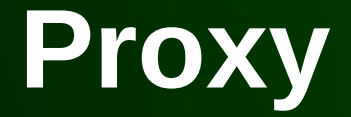

```
ImageProxy::ImageProxy (const char* fileName) {
\bigcirc _fileName = strdup(fileName);
    extent = Point::Zero; // don't know extent yet
    image = 0;ł
Image* ImageProxy::GetImage() {
    if ( image == 0 ) {
        \text{image} = \text{new Image} (\text{filename});
    return image;
```
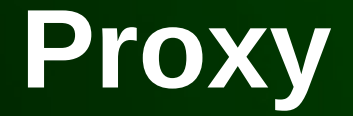

```
const Point& ImageProxy::GetExtent () {
    if ( ext{ent} == Point::Zero) {
        extent = GetImage() - >GetExtend();
    λ
    return _extent;
λ
void ImageProxy:: Draw (const Point& at) {
    GetImage() - > Draw(at);void ImageProxy:: HandleMouse (Event& event) {
    GetImage()->HandleMouse(event);
ł
```
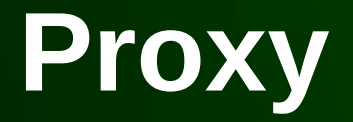

- Usos conhecidos:
	- NEXSTEP: *remote proxies*
	- $\blacksquare$  Qt4
	- *LibBoost*
	- STL (*Standard Template Library*)

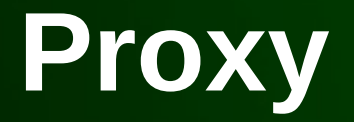

#### Padrões relacionados:

- O *Adapter* disponibiliza, para o objeto que ele adapta, uma interface diferente. O *Proxy* disponibiliza a mesma interface
- Embora o *Decorator* tenha uma implementação similar o propósito é diferente. O *Decorator* adiciona uma ou mais responsabilidades a um objeto enquanto o *Proxy* controla o acesso ao objeto

# INF011 – Padrões de Projeto

# 15 – *Proxy*

**Sandro Santos Andrade** sandroandrade@ifba.edu.br

**Instituto Federal de Educação, Ciência e Tecnologia da Bahia Departamento de Tecnologia Eletro-Eletrônica Graduação Tecnológica em Análise e Desenvolvimento de Sistemas**

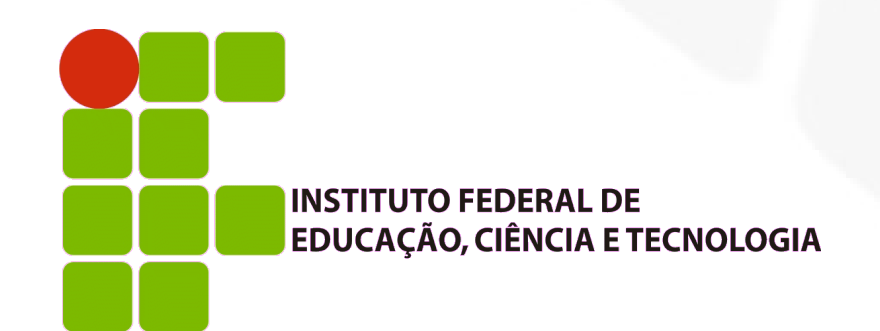

**INF011 – Padrões de Projeto – Graduação Tecnológica em Análise e Desenvolvimento de Sistemas – Sandro S. Andrade**